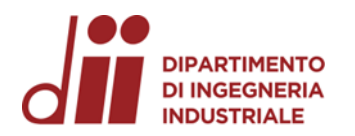

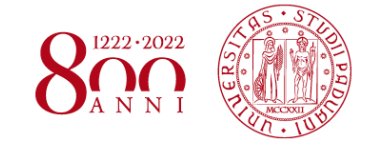

Università degli Studi di Padova – Dipartimento di Ingegneria Industriale

Corso di Laurea in Ingegneria Chimica e dei Materiali

## *Relazione per la prova finale: Definizione di un metodo di analisi per la determinazione della porosità delle masse attive nelle batterie al piombo acido*

Tutor universitario: Prof. Durante Christian

Laureando*: Scamperle Davide*

Padova, 17/11/2022

*Corso di Laurea in Ingegneria …*

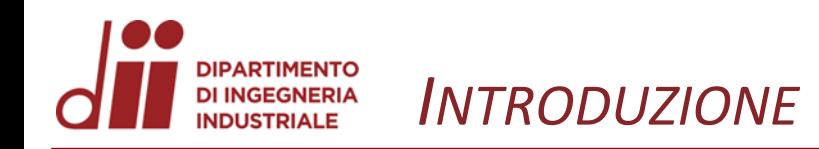

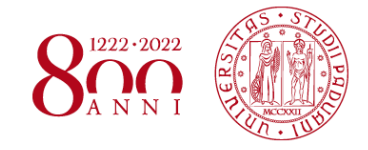

FIAMM Energy Technology è un'azienda multinazionale attiva nella produzione e distribuzione di accumulatori per l'avviamento di autoveicoli e per uso industriale.

Negli ultimi anni l'attività di ricerca (nell'ambito degli accumulatori al Piombo) è stata principalmente indirizzata a rendere quanto più porosa possibile la materia attiva, per cercare un connubio tra resistenza meccanica e un maggior grado di utilizzazione ed efficienza.

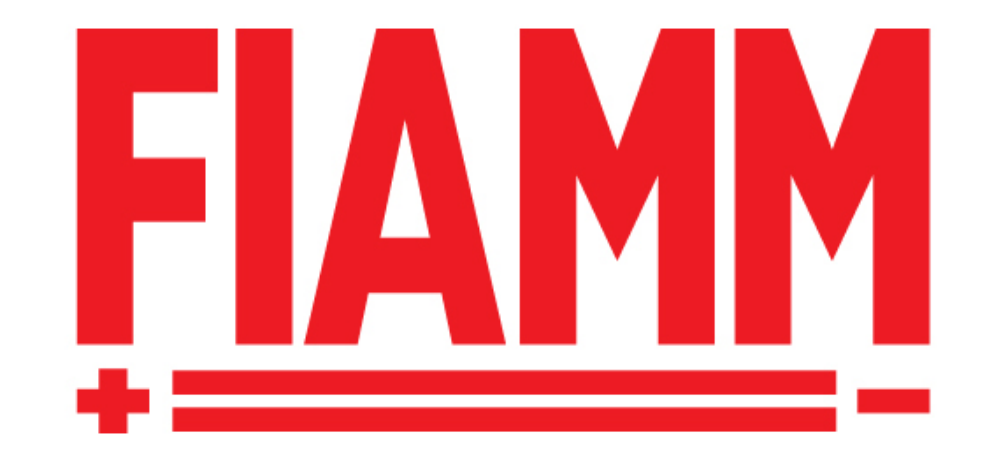

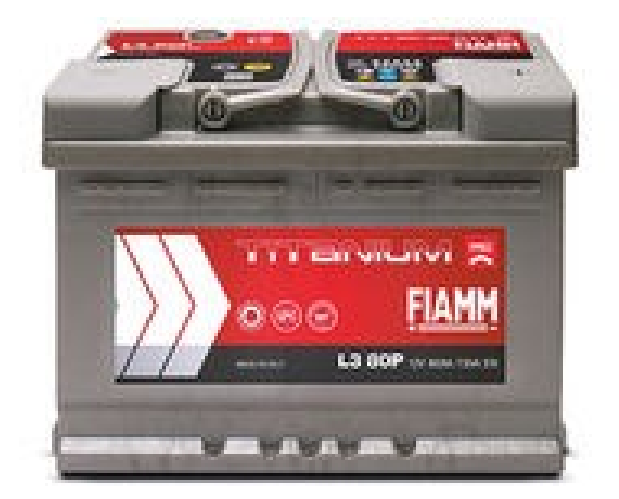

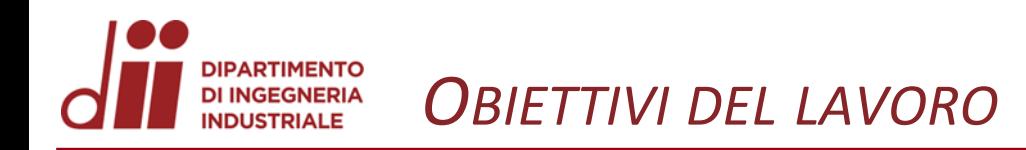

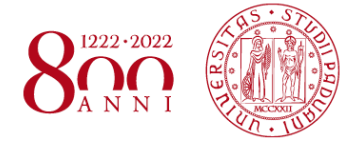

I principali obiettivi del tirocinio sono stati:

- Sviluppare un metodo di analisi per la determinazione della porosità delle masse attive utilizzando un porosimetro a mercurio;
- Testare il metodo e confrontare i risultati ottenuto con lo storico dei dati aziendale.

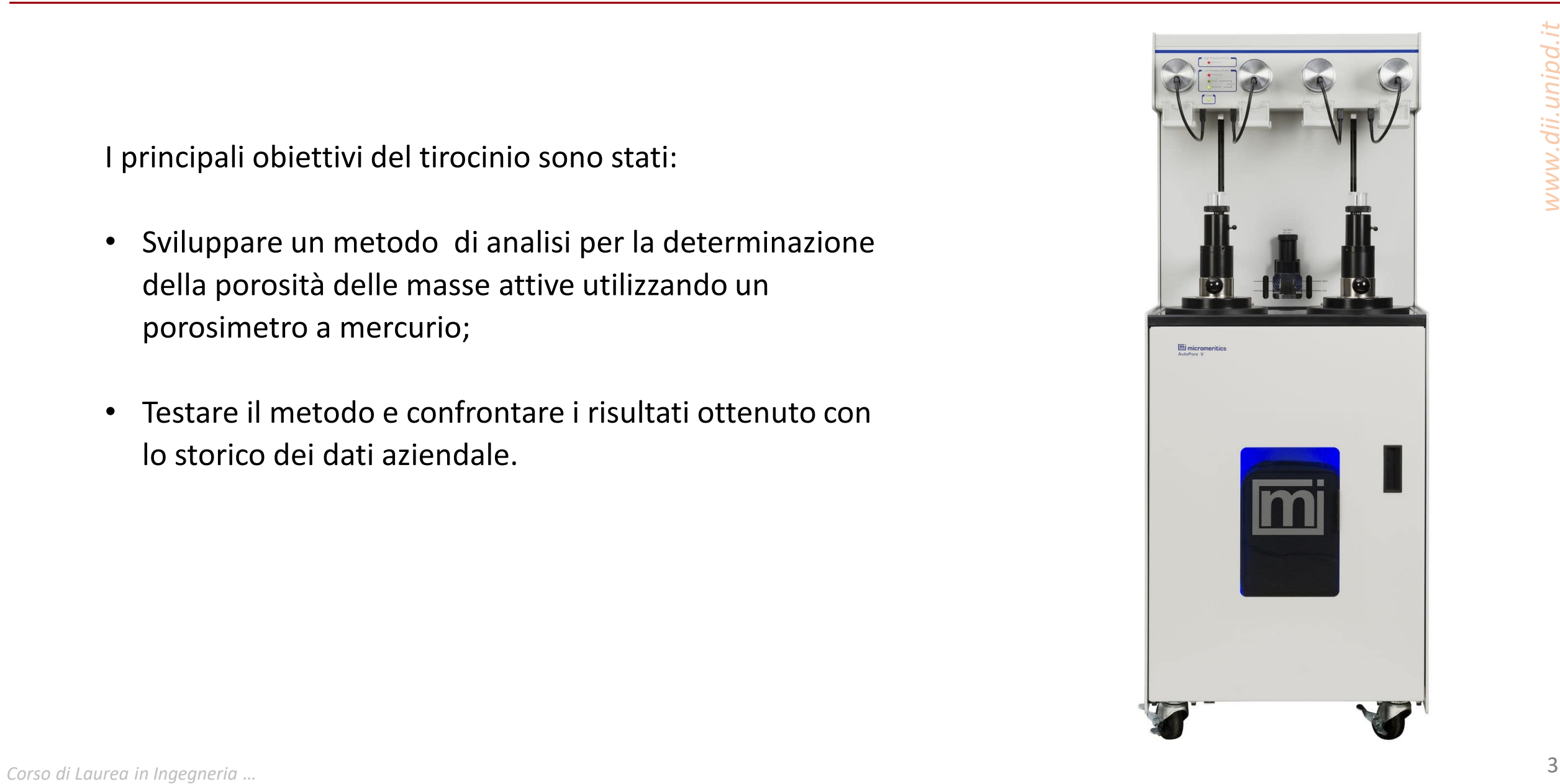

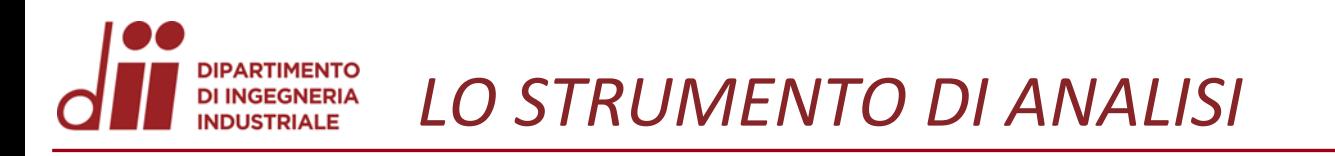

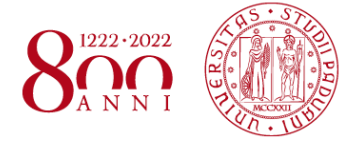

Lo strumento utilizzato da FIAMM per la misurazione della porosità e il Porosimetro a Mercurio AutoPore™ IV Series, prodotto da Micromeritics.

Il principio su cui si basa questo apparecchio è dato dalla legge della capillarità che governa la penetrazione di un liquido in pori di piccole dimensioni quando si applica su di esso una pressione gradualmente crescente.

Regolato dall'equazione di Washburn:

$$
D = \frac{4\gamma}{P} \cos \theta
$$

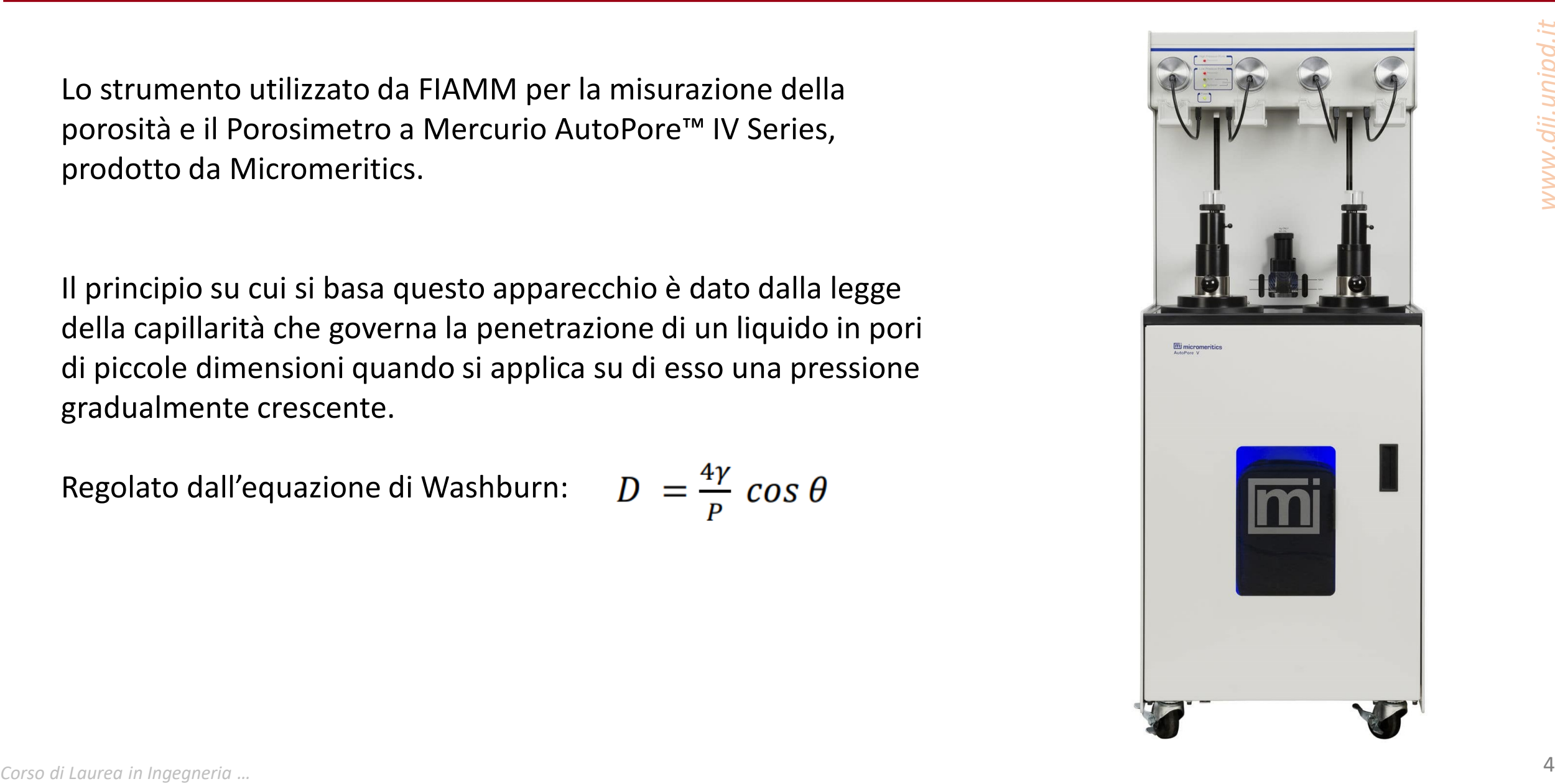

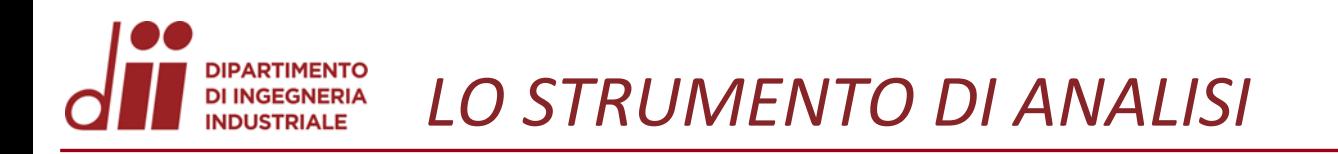

*www.dii.unipd.it*

www.dii.unipd.ii

Lo strumento prevede due fasi di analisi:

- 1. Analisi a bassa pressione Tre step di generazione di vuoto 1. da 15 psia (=1atm) a 0,5 psia 2. da 0,5 psia a 900 µm di Hg 3. da 900 µm di Hg a 50 µm di Hg (=0,000 066 atm)
- 2. Analisi ad alta pressione Unico step da 15 psia a 30000 psia (circa 2000atm)

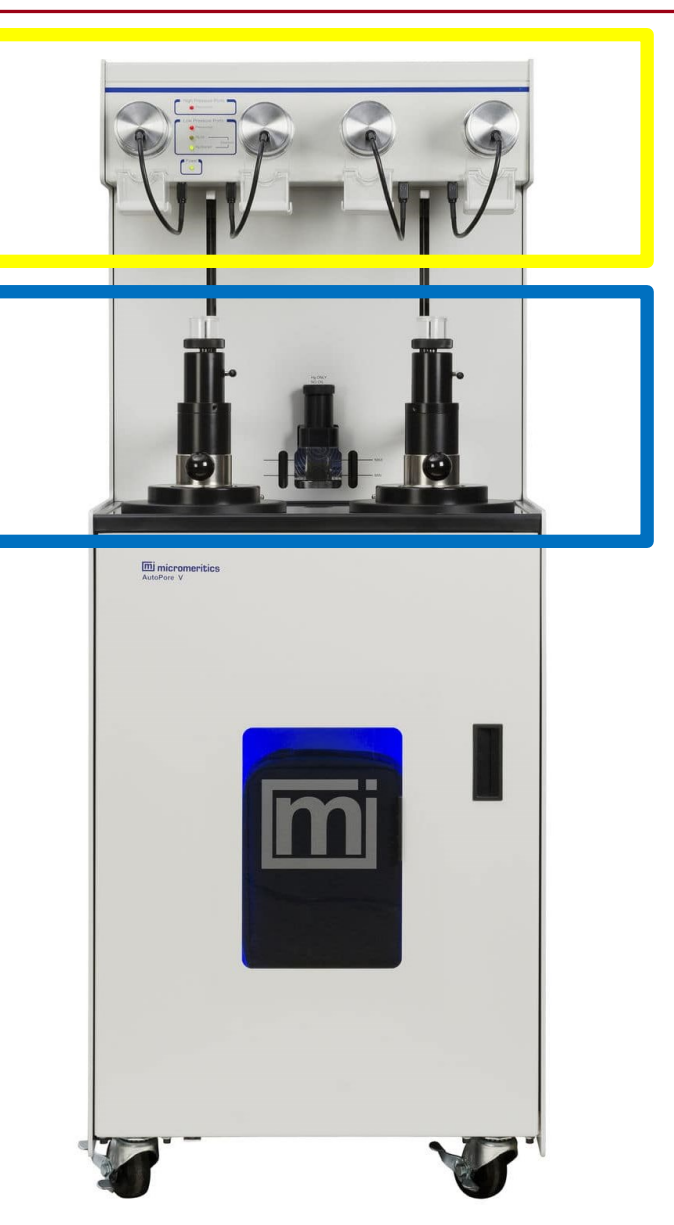

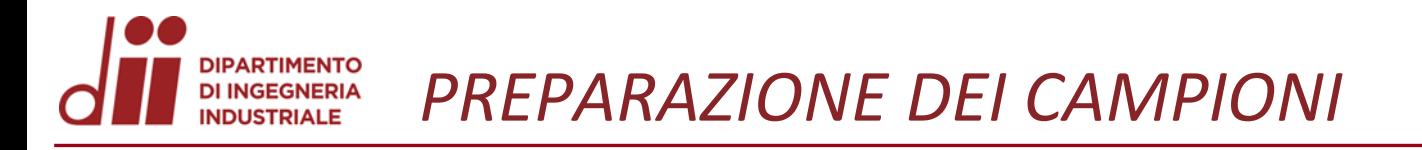

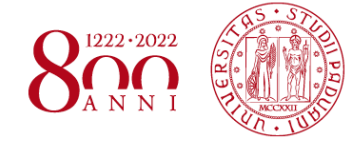

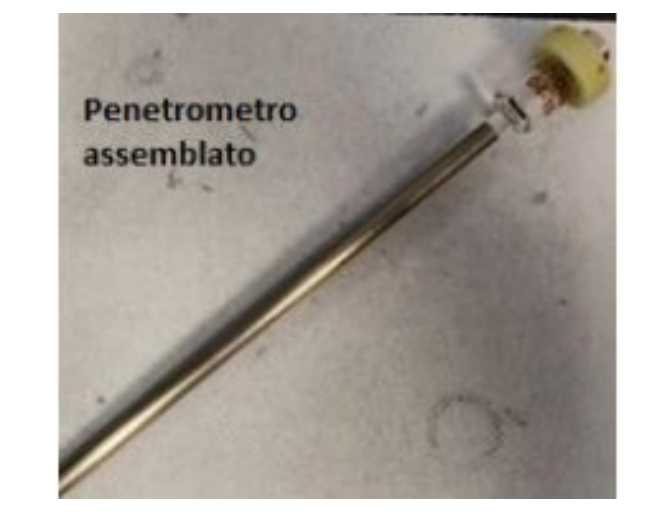

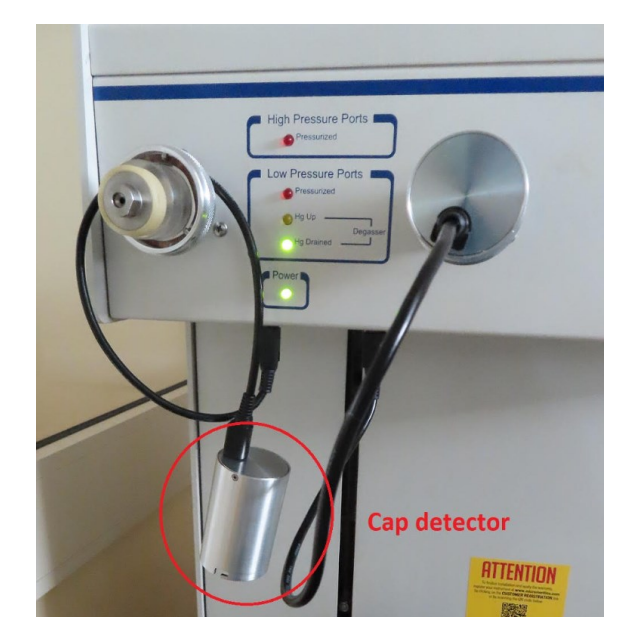

L'analisi viene effettuata sulle masse attive delle batterie. Quantità:

- Massa attiva positiva: 1,6 g
- Massa attiva negativa: 2g

Procedura operativa:

- 1. Pre-trattamento per la massa attiva negativa;
- 2. Registrare il peso preciso del campione;
- 3. Montare il penetrometro;
- 4. Registrare il peso del sistema campione+penetrometro;
- 5. Montare nella sezione dello strumento a bassa pressione.

Il software che controlla l'analisi è AutoPore IV 9500:

Una volta aperto, ci viene mostrata la rappresentazione schematica dello strumento: a sinistra, la parte che lavora a bassa pressione; a destra, la parte che lavora ad alta pressione.

In basso, si può controllare lo stato di avanzamento dell'analisi.

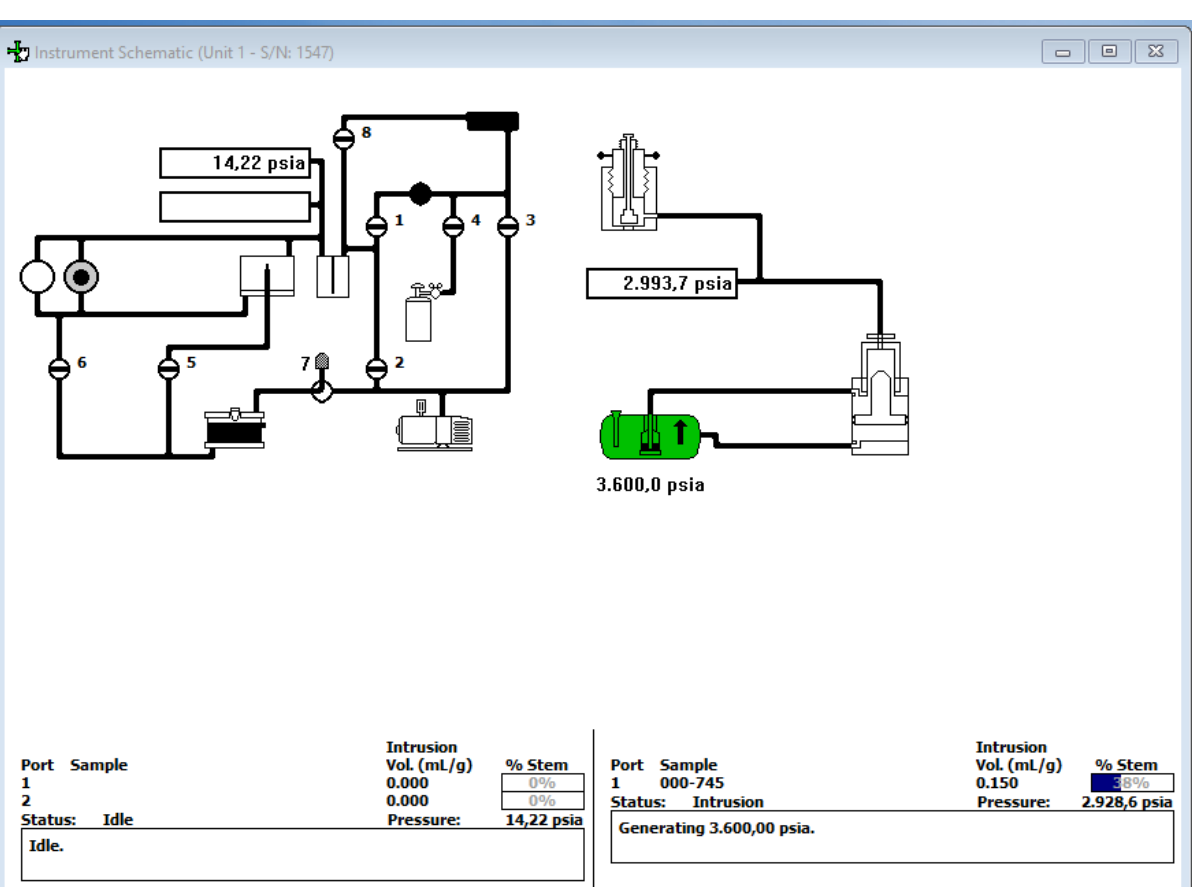

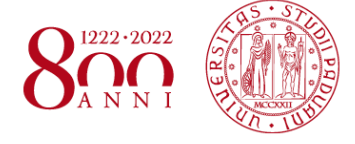

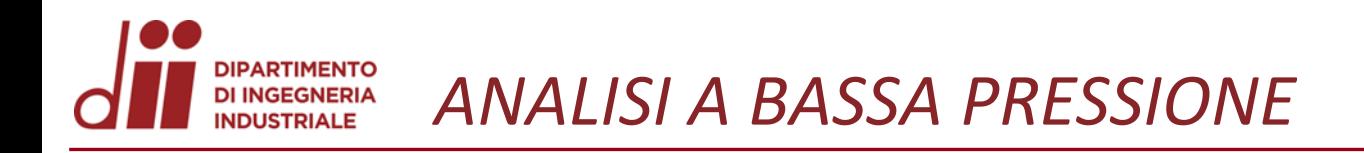

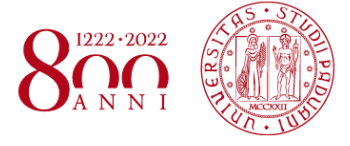

Si procede con la creazione del file campione:

Inserire:

-numero del campione -nome dell'operatore -numero del ticket

-codice del penetrometro -massa del penetrometro -massa del campione

-commenti: si ripete numero di ticket con codice e tipologia di campione

Una volta creato, si può far partire l'analisi.

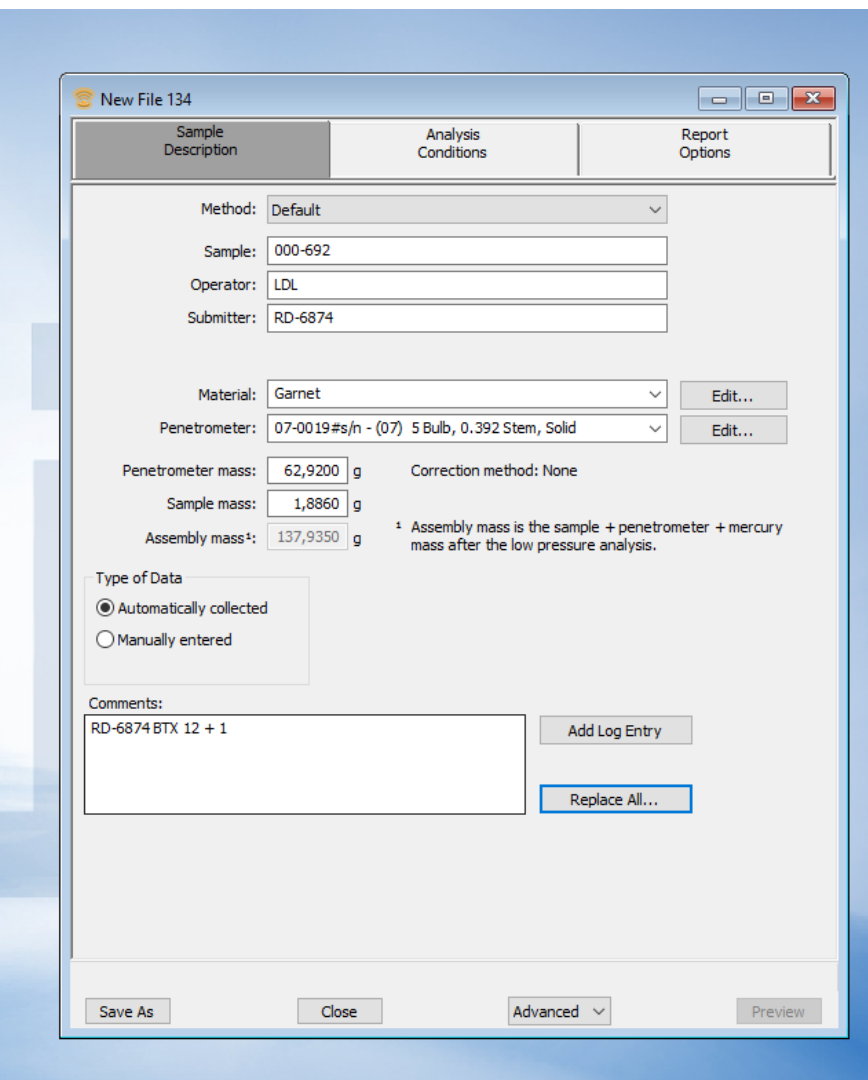

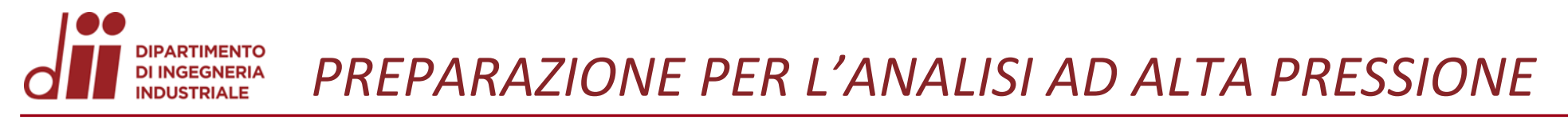

Terminata l'analisi, si estrae il penetrometro e lo si pesa.

Poi si può procedere con l'inserimento nella sezione ad alta pressione, prestando attenzione al corretto inserimento del penetrometro.

Una volta inserito, si può far partire l'analisi ad alta pressione tramite il software informatico, in modo analogo alla precedente analisi a bassa pressione.

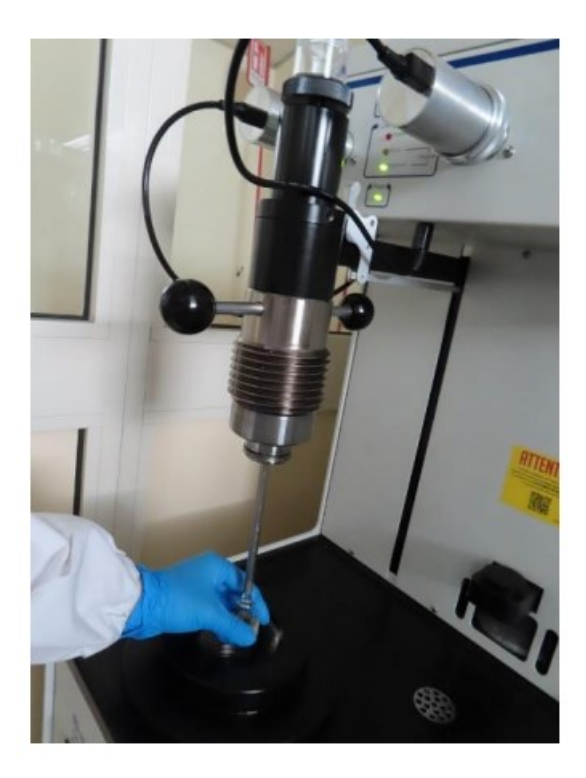

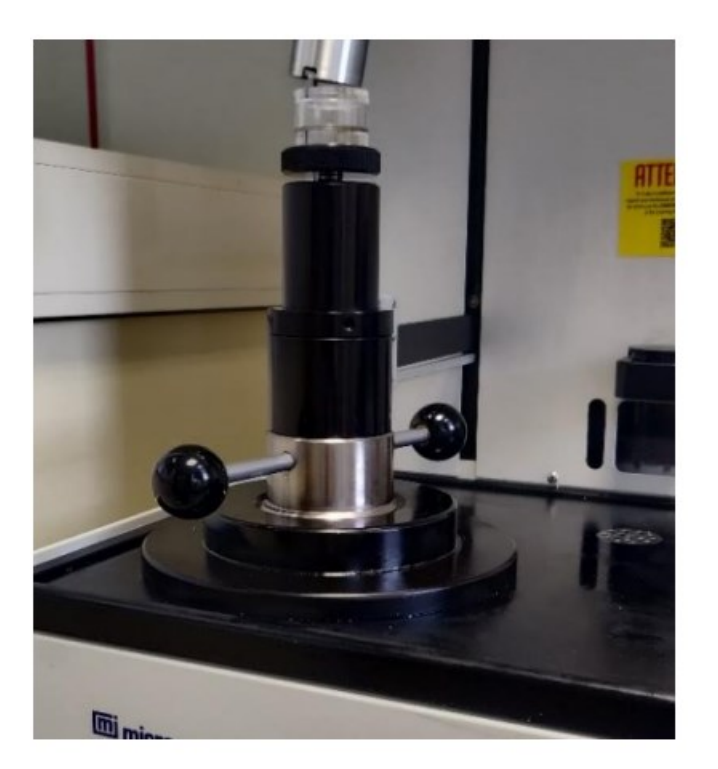

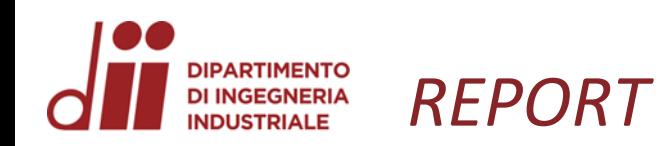

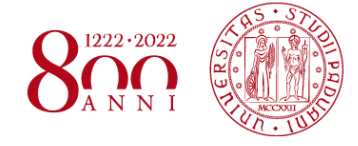

I risultati ottenuti dall'analisi vengono mostrati attraverso i report:

In alto viene mostrato un riassunto dei dati in ingresso.

In basso vengono mostrati i veri e propri risultati dell'analisi.

Porosity =  $1$ bulk density skeletal density

## **m** micromeritics<sup>\*</sup>

**Micromeritics Instrument Corporation** 

MicroActive 5.00 AutoPore IV 9500 Version 2.03.00 Page 1 Serial # 1547 Port 1/1

> Sample: 000-754 Operator: LDL Submitter: RD-6956 File: K:\RD\RDB\_Laboratorio\Scambio files\Dav...\000-754.SMP

LP Analysis Time: 10/05/2022 15:32:36 HP Analysis Time: 10/05/2022 16:50:33 Report Time: 24/05/2022 12:32:04 Report Range: 0,10 to 61.000,00 psia Adv. Contact Angle: 130,000 ° Assembly Mass: 137,6190 g

Penetrometer Volume: 5.9250 mL

Comments: RD-6956 7b-2 n.1- formata e trattata

Sample Mass: 2,0200 g Stem Volume Used: 60 % Show Neg. Int: No Correction Type: None Rec. Contact Angle: 130,000 ° Penetrometer ID: 07-0028#s/n - (07) 5 Bulb, 0.392 Stem, Solid Penetrometer Mass: 62,9780 g

## **Summary Report**

## **Intrusion Data Summary**

Total intrusion volume at 29.991,74 psia: 0,1143 mL/g Total pore area at 29.991,74 psia: 0,615 m<sup>2</sup>/g Median pore diameter (volume) at 63,93 psia and 0,057 mL/g: 28.289,1 Å Median pore diameter (area) at 1.211,05 psia and 0,307 m<sup>2</sup>/g: 1.493,4 Å Average pore diameter (4V/A): 7.438,6 Å Bulk density at 1,51 psia: 3,6137 g/mL Apparent (skeletal) density at 29.991,74 psia: 6,1566 g/mL Porosity: 41,3035 %

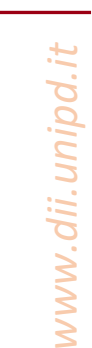

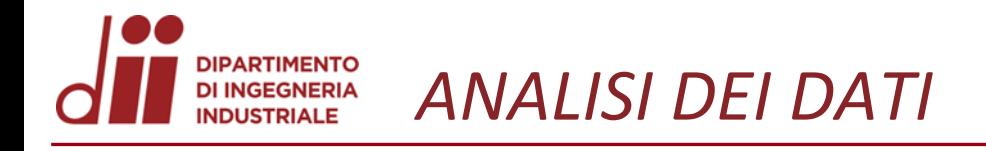

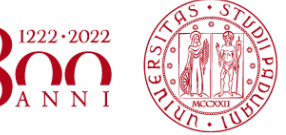

I risultati ottenuti vengono confrontati con lo storico dei dati aziendale.

Per la piastra positiva green, questi non rientrano nei range accettabili; ciò verrà associato ad un'analisi condotta in modo non adeguato dall'operatore e verrà ripetuta.

Per gli altri tre tipi di piastre (positiva formata e negative) i valori considerati rientrano negli intervalli di confidenza, quindi sono considerati accettabili.

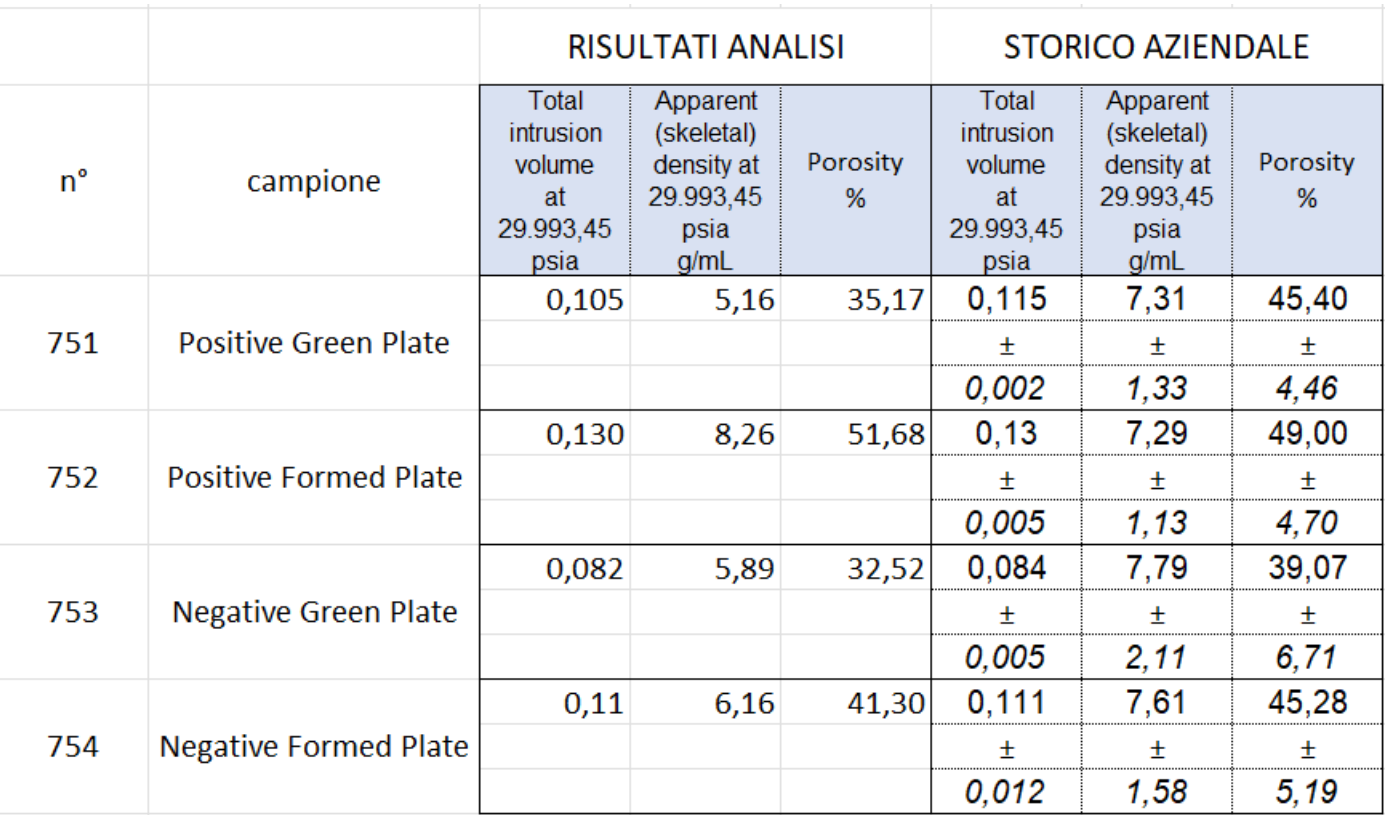

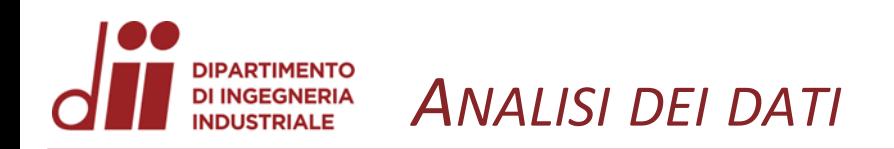

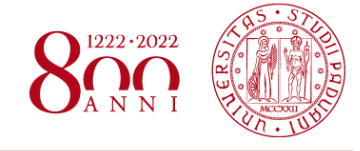

*www.dii.unipd.it*

Il programma di analisi restituisce in output anche dei grafici che mostrano l'andamento del volume di intrusione incrementale di mercurio in funzione del diametro dei pori.

Questi grafici, riferiti all'analisi della massa attiva non formata, mostrano chiaramente la presenza di un gran numero di pori nella regione intorno alla dimensione di 3500 Å per la positiva (sopra), e di 1800 Å per la negativa (sotto).

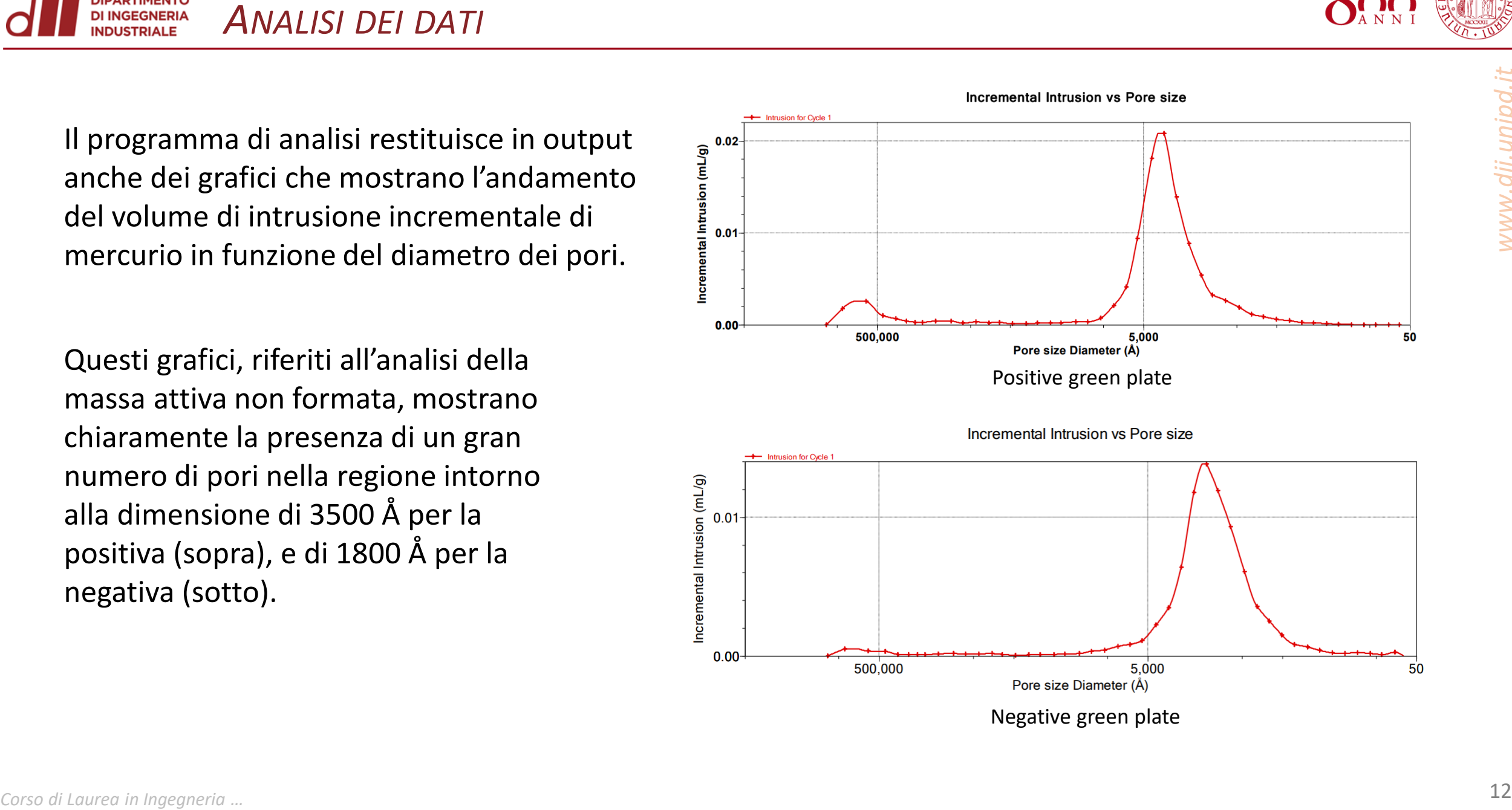

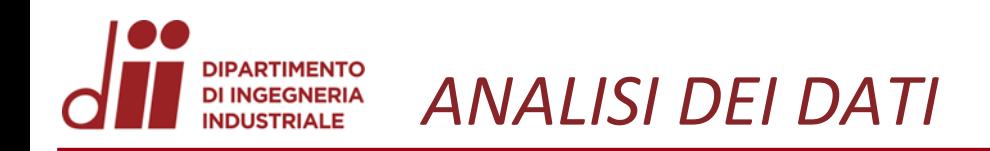

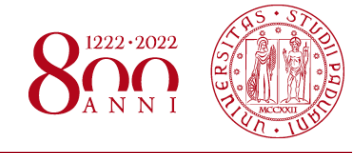

*www.dii.unipd.it* www.dii.unipd.ii

Masse attive formate: I picchi sono molteplici, quindi si avrà una distribuzione più uniforme dei pori.

Si può notare come i valori presenti nella scala dell'asse verticale sono dimezzati rispetto all'analisi precedente: questo dimostra che ci sono pori di dimensioni più variabili ma in minor numero rispetto a prima.

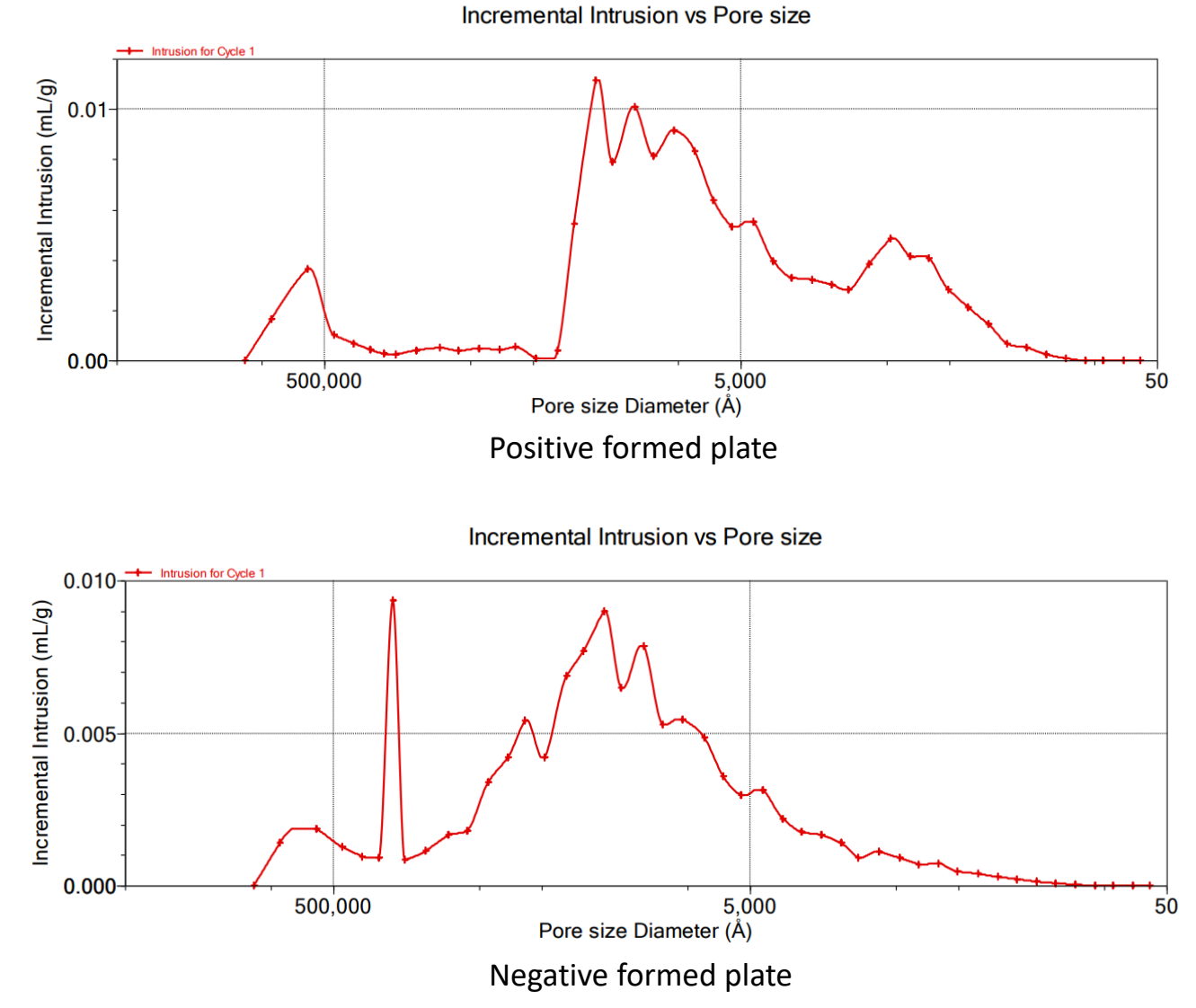

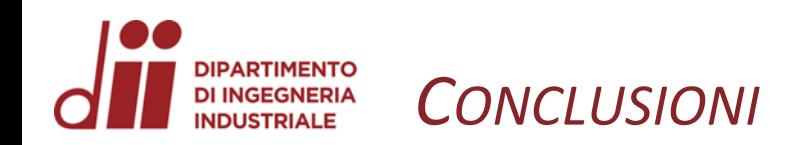

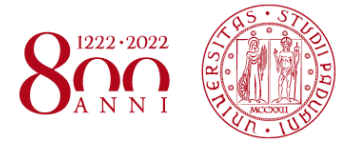

- Il processo di formazione va ad aumentare la porosità in modo molto evidente;
- Le piastre formate presentano una distribuzione più ampia della dimensione dei pori e un maggior volume di intrusione: +20% nelle piastre positive +30% nelle piastre negative
- I risultati ottenuti sono stati ritenuti soddisfacenti e congruenti con lo storico aziendale, il metodo è stato approvato ed inserito nei database FIAMM.